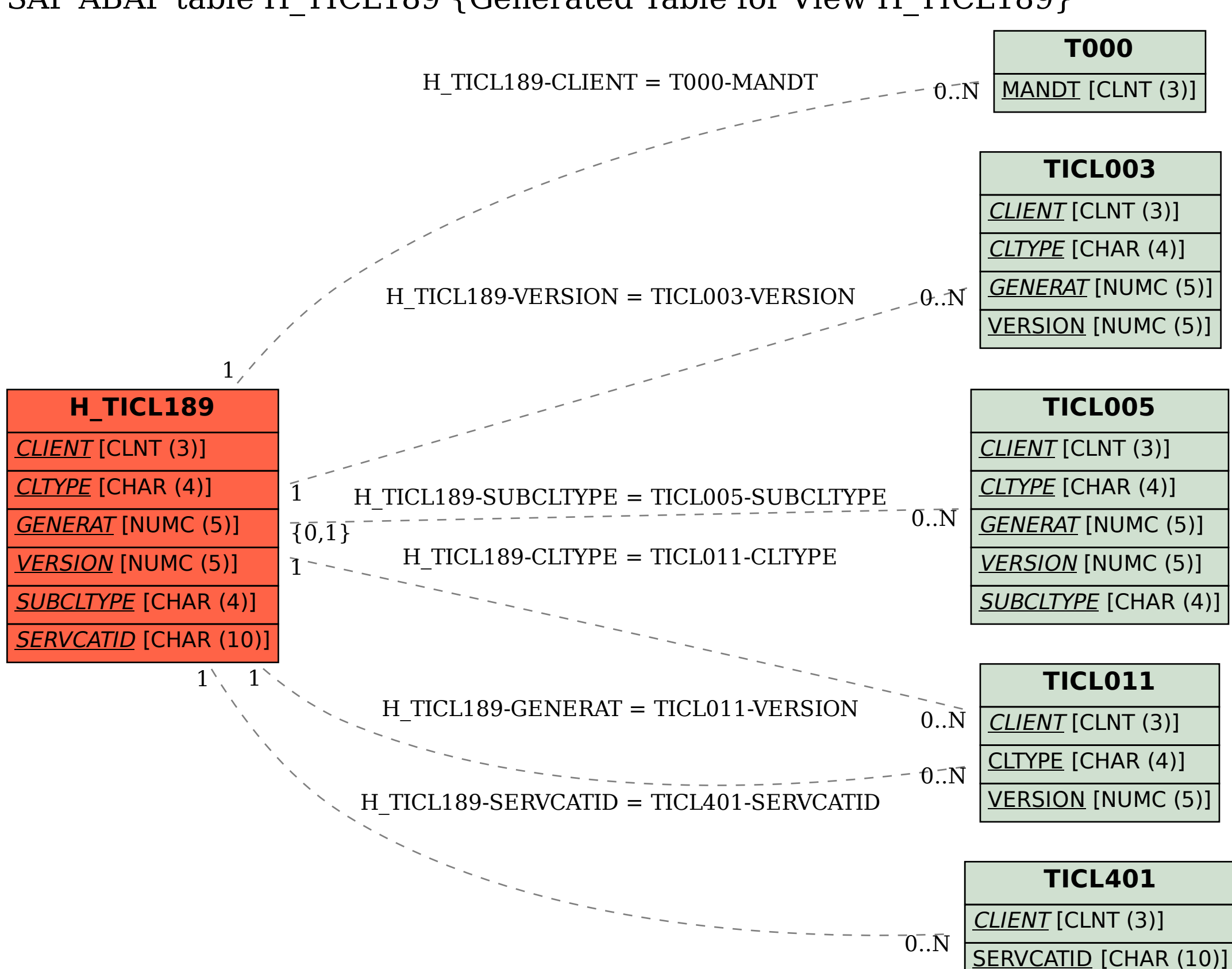

## SAP ABAP table H\_TICL189 {Generated Table for View H\_TICL189}